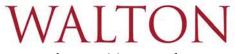

Bachelor of Science in Business Administration (BSBA) 120 Hours THIS FORM VALID FOR 2020-2021 CATALOG Catalog Year: Pre-Business, University Core, and General Education Electives (page 1) ACCOUNTING ONLINE DEGREE ONLY

| hours remaining at start of program                                                       |                              |                 |                 |                                            |
|-------------------------------------------------------------------------------------------|------------------------------|-----------------|-----------------|--------------------------------------------|
| Name:                                                                                     | Date                         | Date:           |                 | Hours:                                     |
| ID:                                                                                       | Multicultural:               |                 |                 | GPA:                                       |
| Major: Accounting                                                                         | Min                          | linor:          |                 | 2 <sup>nd</sup> Major:                     |
|                                                                                           |                              |                 |                 |                                            |
| Pre-Business Core (34 hours) Courses in italics also fulfill University Core Requirements |                              | Hours           | Grade           | Notes and Substitutions                    |
| ENGL 1013 Composition I                                                                   |                              |                 |                 |                                            |
| ENGL 1023 Composition II                                                                  |                              |                 |                 |                                            |
| MATH 2053 Finite Math                                                                     |                              |                 |                 |                                            |
| ECON 2013 Macroeconomics                                                                  |                              |                 |                 |                                            |
| ECON 2023 Microeconomics                                                                  |                              |                 |                 |                                            |
| MATH 2043 Survey of Calculus                                                              | IATH 2043 Survey of Calculus |                 |                 |                                            |
| COMM 1313 Public Speaking                                                                 |                              |                 |                 |                                            |
| ISYS 1123 Business Application Knowledge                                                  |                              |                 |                 |                                            |
| WCOB 1111 Business Connections                                                            |                              |                 |                 |                                            |
| WCOB 1033 Data Analysis and Interpretation                                                |                              |                 |                 |                                            |
| ACCT 2013 Accounting I (B or better required)                                             |                              |                 |                 |                                            |
| ACCT 2023 Accounting II                                                                   |                              |                 |                 |                                            |
| PBUS GPA = To be eligible to enroll in upper divi                                         |                              |                 |                 | =                                          |
| 1. Have at least a 2.50 overall GPA. 2. Have at least a 2.50 pre                          | e-busi                       | ness GPA. 3. H  | ave grades of ' | 'C" or better in all pre-business courses. |
| UNOFFICIAL OVERALL GPA = The unofficial overal                                            | l GPA                        | is used only fo | r the purpose   | of fulfilling Walton College               |
| requirements. The unofficial GPA is not used to meet any UA                               | requi                        | rements such    | as academic st  | anding, scholarships, graduation, etc.     |
| Business Core (21 hours)                                                                  |                              | Hours           | Grade           | Notes and Substitutions                    |
| MGMT 3013 requires a "C" or better in all other business core courses.                    |                              | liouis          | Grade           | Notes and Substitutions                    |
| BLAW 2013 The Legal Environment of Business                                               |                              |                 |                 |                                            |
| ISYS 2103 Business Information Systems                                                    |                              |                 |                 |                                            |
| SCMT 2103 Intro to Supply Chain Management                                                |                              |                 |                 |                                            |
| MGMT 2103 Managing People and Organizations                                               |                              |                 |                 |                                            |
| FINN 3043 Principles of Finance                                                           |                              |                 |                 |                                            |
| MKTG 3433 Intro to Marketing                                                              |                              |                 |                 |                                            |
| MGMT 3013 Strategic Management                                                            |                              |                 |                 |                                            |
| University Core (20 hours)                                                                |                              | Hours           | Grade           | Notes and Substitutions                    |
|                                                                                           |                              |                 |                 |                                            |
| Natural Science Lecture                                                                   |                              |                 |                 |                                            |
| Matching Natural Science Lab                                                              |                              |                 |                 |                                            |
| Natural Science Lecture                                                                   |                              |                 |                 |                                            |
| Matching Natural Science Lab                                                              |                              |                 |                 |                                            |
| Social Science                                                                            |                              |                 |                 |                                            |
| Fine Arts (Group 1)                                                                       |                              |                 |                 |                                            |
| Humanities (Group 2)                                                                      |                              |                 |                 |                                            |
| US History & Government                                                                   |                              |                 |                 |                                            |
| General Education Electives (9 hours)                                                     |                              |                 | 55556           |                                            |
| No more than six hours business classes, no remedial classe                               | s, no                        | more than 3 h   | ours of PEAC (  | physical activity) or DANC (dance)         |
|                                                                                           |                              |                 |                 |                                            |
|                                                                                           |                              |                 |                 |                                            |
|                                                                                           |                              |                 |                 |                                            |
|                                                                                           |                              |                 |                 |                                            |
|                                                                                           |                              |                 |                 |                                            |
|                                                                                           |                              |                 |                 |                                            |
|                                                                                           |                              |                 |                 |                                            |

| name.                                                                                                    |       | Student ID. |       |  |  |  |  |
|----------------------------------------------------------------------------------------------------|-------|-------------|-------|--|--|--|--|
| Junior Senior Business Electives (12 hours) Maximum of 30 hours of ACCT courses in department (core, major, elective). More than |       |             |       |  |  |  |  |
| 30 hours allowed if the extra courses are part of interdisciplinary minor or collateral track.                                   |       |             |       |  |  |  |  |
| Classes                                                                                                    | Hours | Grades      | Notes |  |  |  |  |
|                                                                                                    |       |             |       |  |  |  |  |
|                                                                                                    |       |             |       |  |  |  |  |
|                                                                                                    |       |             |       |  |  |  |  |
|                                                                                                    |       |             |       |  |  |  |  |
|                                                                                                    |       |             |       |  |  |  |  |
|                                                                                                    |       |             |       |  |  |  |  |
|                                                                                                    |       |             |       |  |  |  |  |
|                                                                                                    |       |             |       |  |  |  |  |
|                                                                                                    |       |             |       |  |  |  |  |

Ctudont ID.

MGMT 3563, ECON 3053, or ECON 2143 do not count toward Business degree requirements WCOB 2063, WCOB 3043 & FINN 1003 are general education electives only

| Accounting Major (24 hours)                                                          | Hours | Grades | Notes and Substitutions                   |  |
|--------------------------------------------------------------------------------------|-------|--------|-------------------------------------------|--|
| Students may not use more than six hours of major courses toward minor requirements. |       |        |                                           |  |
| ACCT 3533 Accounting Technology(Su, Fa)                                              |       |        |                                           |  |
| ACCT 3723 Intermediate Accounting I(Su, Fa)                                          |       |        |                                           |  |
| ACCT 3753 Intermediate Accounting II(Su, Sp)                                         |       |        |                                           |  |
| ACCT 3843 Fundamentals of Taxation I(Su, Fa)                                         |       |        |                                           |  |
| ACCT 4203 Fundamentals of Taxation II(Su, Sp)                                        |       |        |                                           |  |
| ACCT 4673 Product, Project and Service Costing(Sp)                                   |       |        |                                           |  |
| ACCT 4963 Audit and Assurance Services(Sp)                                           |       |        |                                           |  |
| Select three hours from the following:                                               |       |        |                                           |  |
| ACCT 310V Accounting Internship                                                      |       |        |                                           |  |
| ACCT 410V Special Topics in Accounting                                               |       |        |                                           |  |
| ACCT 4703 Governmental/Nonprofit Accounting(Sp)                                      |       |        |                                           |  |
| ISYS 4213 ERP Fundamentals(Sp)                                                       |       |        | *Required virtual meeting – see UAConnect |  |
| FINN 3013 Financial Analysis(Fa)                                                     |       |        |                                           |  |
| FINN 3623 Risk Management(Su, Fa, Sp)                                                |       |        |                                           |  |
| FINN 3053 Financial Markets and Institutions(Fa)                                     |       |        |                                           |  |

## **Accounting Course Prerequisites**

ACCT 3533, Accounting Technology (Prerequisite: ACCT 2013 with a grade of "B")

ACCT 3723, Intermediate Accounting I (Prerequisite: ACCT 2013 with a grade of "B" or better; Corequisite: WCOB 2043 or FINN 3043)

ACCT 3753, Intermediate Accounting II (Prerequisite: ACCT 3723 with a grade of "C" or better)

ACCT 3843, Fundamentals of Taxation (Prerequisite: ACCT 2013 with a grade of "B" or better)

ACCT 310V, Accounting Internship (Prerequisite: ACCT 3723)

ACCT 4003H, Honors Accounting Colloquium (Prerequisite: Senior Standing and ACCT 3723 with a grade of "C" or better)

ACCT 410V, Special Topics in Accounting (Prerequisite: ACCT 3723 with a grade of "C" or better)

ACCT 4203, Fundamentals of Taxation II (Prerequisite: ACCT 3723 and ACCT 3843 with a grade of C or better.)

ACCT 4673, Cost and Managerial Accounting (Prerequisite: ACCT 2023 or ACCT 3613 and ACCT 3723 with a grade of "C" or better)

ACCT 4963, Audit and Assurance Services (Prerequisite: ACCT 3723 with a grade of "C" or better)

Junior/Senior Business Electives (12 hours)

Selection of electives should be made in consultation with academic advisers. Students planning on taking professional examinations should ascertain course requirements by examining authorities. Successful completion of a Master of Accountancy Degree from the University of Arkansas will qualify a student to take the CPA examination in Arkansas. B.S.B.A. graduates would need additional accounting hours and other courses amounting to a total of 150 semester hours to sit for the CPA exam in Arkansas.

The following courses are highly recommended to satisfy the junior/senior business elective requirement: ACCT 310V, ACCT 410V, ACCT 4003H, FINN 3013, FINN 3103, FINN 3703, ISYS 4213 or any 3-hour Walton College Study Abroad Course. No more than six hours of accounting may be in the major.

General Online Info: You'll be able to determine the materials (textbook) needed for each course you are taking this term on UAConnect by either looking at the details of each class or through the University Bookstore. Should you access the University Bookstore's website (http://shop.uofastore.com/courselistbuilder.aspx), you will need to enter each class you are enrolled in to find a list of the materials required. Another way to view the materials needed for each course is on UAConnect. Under the "Academics" section of your student center, select "View my Class Schedule" and choose the term. At the top of the schedule, you'll see a "View Materials" button. This second method will only work if you're already enrolled in your courses.

You essentially have three lifelines during your time here at the University: email, UAConnect, and Blackboard. Please be sure to check your UARK email regularly as this is our primary point of contact with you. You will use UAConnect to manage your account information, register for classes, and monitor holds on your account. You'll then use your UARK email credentials to access your class/classes on Blackboard (http://learn.uark.edu/), where you will access all of your classes during the semester. Your courses should be visible in Blackboard by the first day of classes. If you are unable to see one or more of your classes by 5 p.m. on the first day of the term, please email your professor to request access and inquire as to when access will be given. Deadlines will be set for assignments and exams; however, you complete the coursework on your "own time." There are no scheduled virtual class meetings. For more information regarding campus resources, please visit http://onestop.uark.edu/#filter=.undergrad-online.